# **PLX\* - ADACLU Messages**

ADACLU messages apply only to Adabas nucleus cluster environments.

All of the following messages are both printed on the console and written to the DD/PRINT data set.

Each message begins with a timestamp in the format *hh:mm:ss* and a job name.

The *dbid* and *nucid* are shown as five numeric characters with leading zeros.

# **Overview of Messages**

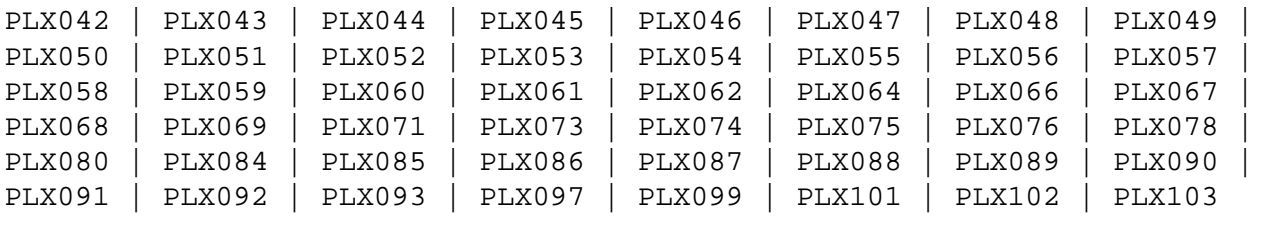

# <span id="page-0-0"></span>**PLX042** *dbid* **X0 failed NW RSP** *rsp/node-subcode*

- **Explanation** An internal command to Entire Net-Work was issued to retrieve the Entire Net-Work node name. It failed with the response code (*rsp*) and subcode (*subcode*) listed in the message. If the response code was set by Entire Net-Work, the message may contain the N-W node number (*node*).
- Action Verify that Entire Net-Work is active. If so, issue the Entire Net-Work command D T to examine the target list and confirm Entire Net-Work is active and responsive. Contact your Software AG technical support representative if you are unable to resolve the error.

# <span id="page-0-1"></span>**PLX043** *dbid* **Net-Work detected {up|down}**

- **Explanation** This message occurs during initialization or whenever a nucleus detects a change of status for an Entire Net-Work. Normally only one nucleus on a system will issue this and process the change of state event. If the new state is up, it will be followed by messages PLX044, PLX048 and PLX088. PLX087 will be issued on other member nuclei.
- <span id="page-0-2"></span>Action No action is required for this informational message.

#### **PLX044** *dbid* **System image target** *target* **established**

- **Explanation** During initialization or whenever an Entire Net-Work becomes active, the system target is defined to it. The system target is needed to support command routing to remote systems and to update PLXCB structures on systems with no nuclei. It is issued only by the nucleus that issued PLX043 when it detected that Entire Net-Work has started.
- Action No action is required for this informational message.

# <span id="page-1-0"></span>**PLX045** *dbid* **Unable to allocate PLXMAP for** *system-target* **on** *system-name* **{/***svc***}**

**Explanation** A PLXMAP update was received from a remote system for which there was no existing PLXMAP. A free PLXMAP slot could not be located. The update is discarded.

> This may occur if systems containing cluster nuclei were removed from the sysplex and other systems containing nuclei were added. On some platforms the system name is followed by the SVC number being used on the named system.

**Action** If ADACOM is running, issue the DUMP PLXMAP command to examine the assignment of each PLXMAP. Contact your Software AG technical support representative for additional assistance.

# <span id="page-1-1"></span>**PLX046** *dbid* **Feed{acquire|release} target** *target* **failed NW RSP** *rsp/node-subcode nucid*

**Explanation** A nucleus was unsuccessful when attempting to acquire or release the Entire Net-Work target. This may be either the DBID target or the system image target. The response and subcode are set by Entire Net-Work (NW). Most common is response code 145 (ADARSP145), indicating that the DBID target is already defined on another node. In that case the node in the message is where the target is currently held.

> This error may occur when an Entire Net-Work becomes unavailable or when the target is not in the correct state for the action.

**Action** Issue the Entire Net-Work command  $D$  T to examine the target. Contact your Software AG technical support representative if you are unable to resolve the conflict.

#### <span id="page-1-2"></span>**PLX047** *dbid* **No suitable system found for DBID target**

- **Explanation** Entire Net-Work must be active and there must be at least one active nucleus if the system is to hold the DBID target. A poll of all systems with active nuclei found no such suitable system.
- <span id="page-1-3"></span>**Action** Start a nucleus or Entire Net-Work on a system to which the DBID target may be assigned.

# **PLX048** *dbid* **System** *system-name***{/***svc***} selected for DBID target**

- **Explanation** After polling systems with active nuclei, the system named in the message (*system-name*) was selected as the most suitable to hold the DBID target. It is issued only by the nucleus that issued PLX043 when it detected that Entire Net-Work has started. On some platforms the system name is followed by the SVC number being used on the named system
- Action No action is required for this informational message.

# <span id="page-2-0"></span>**PLX049** *dbid***PLXMAP** *cmd* **RSP** *rsp/node-subcode* **from** *target* **on** *system-name***{/***svc***}**

- **Explanation** A PLXMAP update containing information about active nuclei and load-balancing information was attempted for the system named in the message (*system-name*). The update failed with the response and subcode given in the message. The command may be V2, implying the update was sent using Adabas messaging (XCF for Cluster Services) or X3, implying the update was sent using Entire Net-Work. If a PLXMAP exists for the named system, the load balancing counters and nucleus information may be cleared. On some platforms the system name is followed by the SVC number being used on the named system
- Action If you are unable to identify a cause for the error, contact your Software AG technical support representative for assistance.

<span id="page-2-1"></span>**PLX050** *dbid* **ADACLU INIT DBID=***dbid* **NUCID=***nucid*

**Explanation** The cluster nucleus listed in the message  $(nucid)$  for the cluster identified in the message  $(dbid)$  is initializing its PLXCB structures. It is followed by one or more relevant initialization messages:

<span id="page-3-0"></span>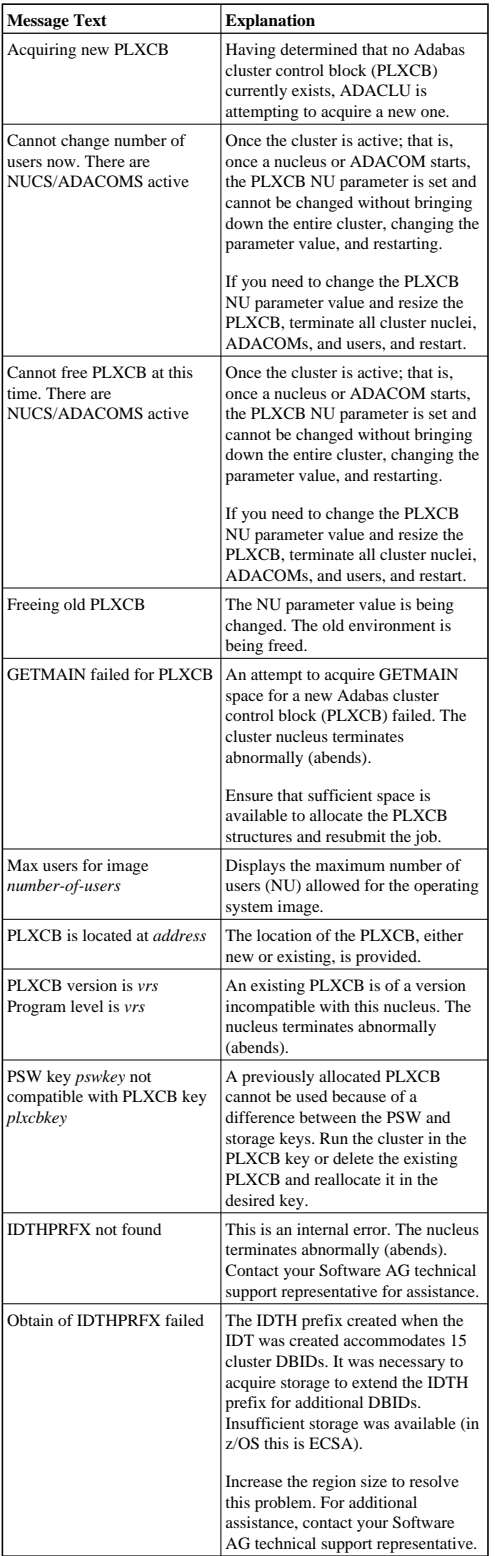

# **PLX051** *dbid* **IDTH prefix is not valid**

- **Explanation** The IDT table header has been corrupted. The Adabas cluster terminates abnormally (abends).
- Action Reinstall the Adabas SVC to reconstruct the IDT.

# <span id="page-4-0"></span>**PLX052** *dbid* **Number of IDTE entries is zero**

- **Explanation** The ID table header has been corrupted. The Adabas cluster terminates abnormally (abends).
- Action Reinstall the Adabas SVC to reconstruct the IDT.

# <span id="page-4-1"></span>**PLX053** *dbid* **GETMAIN for CLUPLXB failed**

- **Explanation** GETMAIN for CLUPLXB is acquired above the 16MB line in ECSA. You have insufficient space these for CLUPLXB.
- Action Increase the space available to CLUPLXB in ECSA.
- <span id="page-4-2"></span>**PLX054** *dbid* **MPM initialization failed**
- **Explanation** This is an internal error. The Adabas cluster terminates abnormally (abends).
- Actions: Contact your Software AG technical support representative.

#### <span id="page-4-3"></span>**PLX055** *dbid* **GETMAIN for CQXE failed**

- **Explanation** Virtual storage was insufficient to allocate the CQXE structures.
- Action Increase the virtual storage available and restart the nucleus.

#### <span id="page-4-4"></span>**PLX056** *dbid* **Dataspace/S64 acquisition failed**

- **Explanation** The Adabas Parallel Services nucleus was unable to connect to a storage object. Further details are available in the associated ADACOM job's messages.
- <span id="page-4-5"></span>Action If the cause is not clear after examining the messages in the associated ADACOM, notify your Software AG technical support representative.

<span id="page-5-5"></span><span id="page-5-4"></span><span id="page-5-3"></span><span id="page-5-2"></span><span id="page-5-1"></span><span id="page-5-0"></span>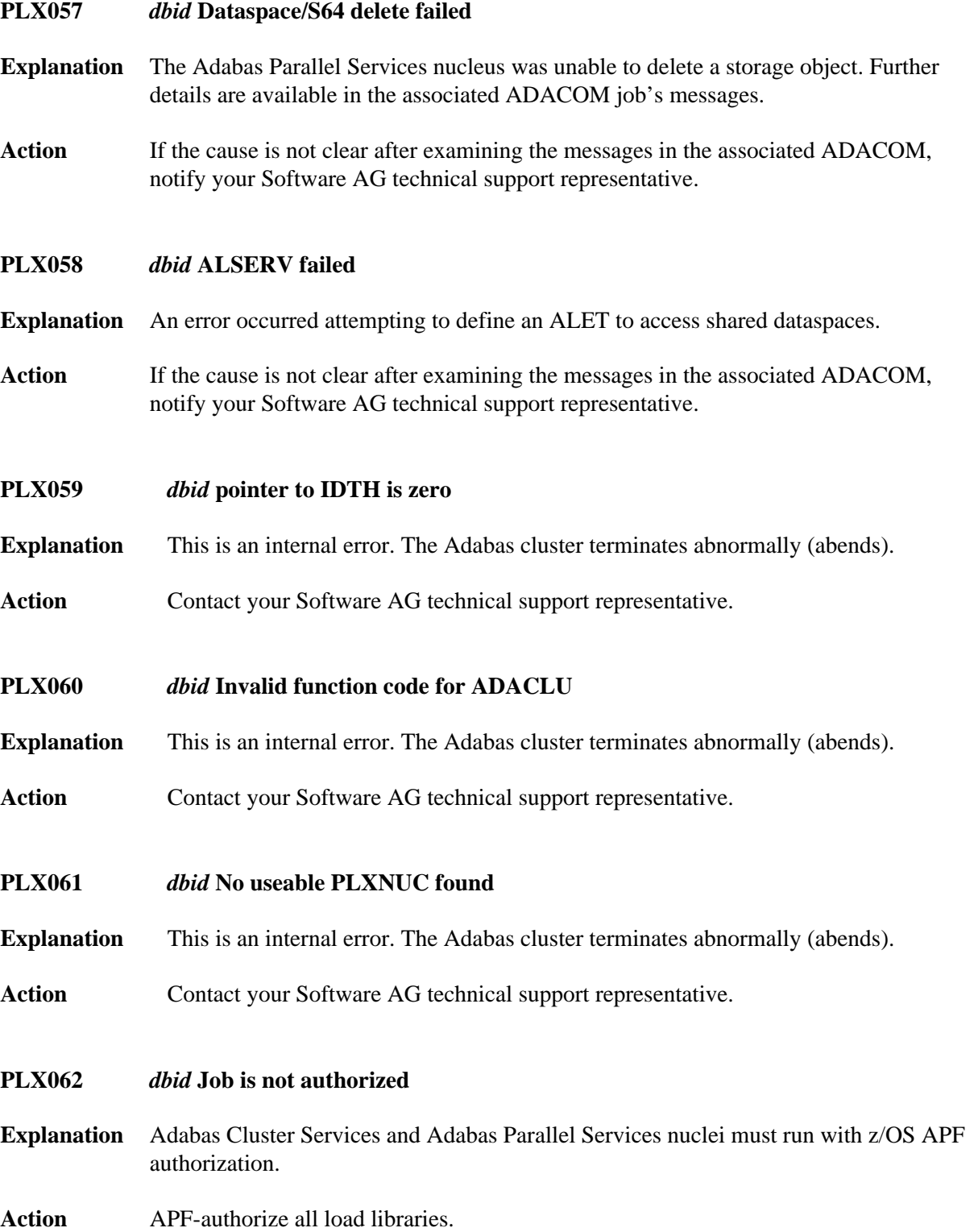

<span id="page-6-4"></span><span id="page-6-3"></span><span id="page-6-2"></span><span id="page-6-1"></span><span id="page-6-0"></span>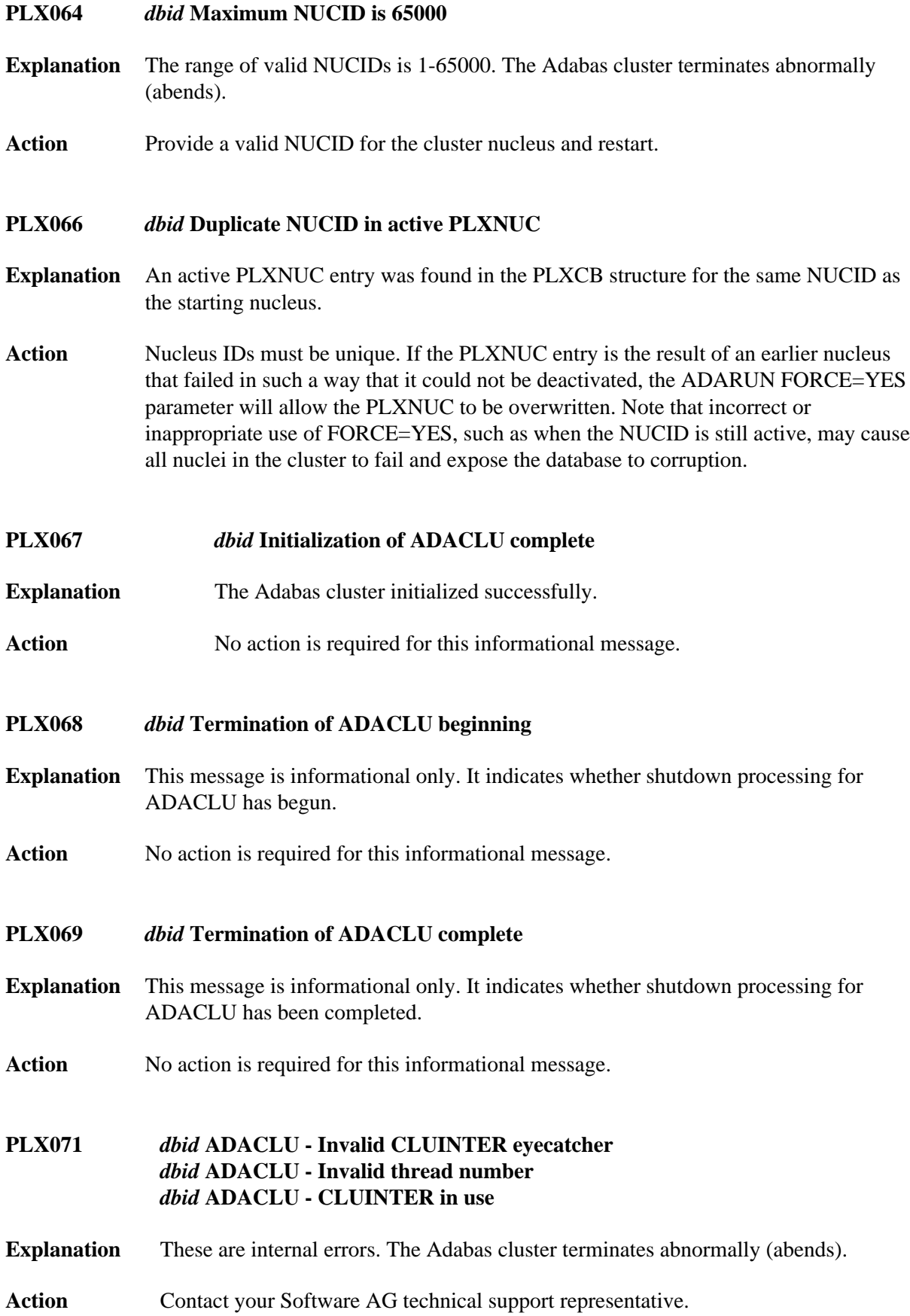

<span id="page-7-0"></span>**PLX073** *dbid* **NUCID in use as a cluster DBID**

**Explanation** The NUCID cannot be the same as any DBID using the same IDT (ADASVC instance).

Action Specify a different NUCID and resubmit the job.

# <span id="page-7-1"></span>**PLX074** *dbid* **CLUFREEUSER command accepted**

- **Explanation** The CLUFREEUSER command syntax and operands have been validated.
- Action No action is required for this informational message.

# <span id="page-7-2"></span>**PLX075** *dbid* **CLUFREEUSER invalid syntax starting** *text*

- **Explanation** An error was detected in the syntax or operands of a CLUFREEUSER operator command.
- **Action** Reissue the CLUFREEUSER operator command with correct syntax and operands.

# <span id="page-7-3"></span>**PLX076** *dbid message-text*

**Explanation** Various message texts (*message-text*) are associated with this message number. Each is explained in the following table:

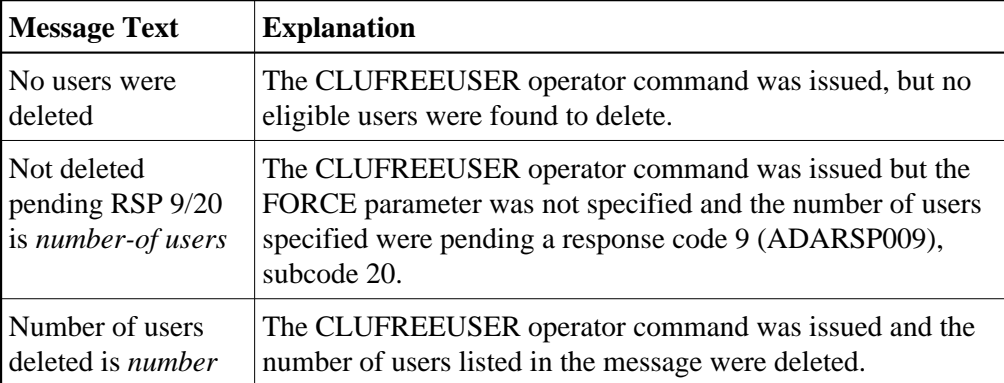

Action No action is required for these informational messages.

#### <span id="page-7-4"></span>**PLX078** *dbid* **A local single nucleus is already up (an IDTE is active for this DBID)**

**Explanation** An Adabas Cluster Services or Adabas Parallel Services nucleus is attempting to start, but there is already an active single nucleus with the same DBID.

Action Stop the single nucleus and try again.

# <span id="page-8-0"></span>**PLX080 UID mismatch freeing PLXUSER/UTE** *address* **UID** *uid1* **UTE** *uid2*

- **Explanation** ADACLU did not find the expected user ID string when attempting to release a PLXUSER (UTE).
- Action If the UTE value is all zeros, the UTE was already free. This can come about if an error recovery routine such as a z/OS ESTAE attempts to clean up by issuing CL commands. Natural has error recovery that may do this, particularly if a Natural program is canceled. If this is not the case, or the UTE is non-zero, this is an internal logic error. Contact your Software AG technical support representative.

# <span id="page-8-1"></span>**PLX084** *dbid* **Net-Work DBID target not held**

- **Explanation** During initialization, termination, or when an Entire Net-Work change of state is detected, the Entire Net-Work DBID target was found not to be assigned to any system.
- Action No action is required for this informational message.
- <span id="page-8-2"></span>**PLX085** *dbid* **Net-Work DBID target not acquired**
- **Explanation** The Entire Net-Work DBID target could not be successfully assigned or acquired. This message is accompanied by others such as PLX046, PLX047, PLX048, and PLX089.
- **Action** If you are unable to determine the cause of the error, contact your Software AG technical support representative for assistance.

#### <span id="page-8-3"></span>**PLX086** *dbid* **Net-Work DBID target acquired by** *system-name***{/***svc***}**

- **Explanation** This message is issued when a nucleus has detected the DBID target is either released or not assigned, a suitable system was selected to acquire the target, and a nucleus on the system identified in the message (*system-name*) has successfully acquired the Entire Net-Work DBID target. On some platforms the system name is followed by the SVC number being used on the named system.
- Action No action is required for this informational message.

# <span id="page-8-4"></span>**PLX087** *dbid* **Net-Work DBID target held by***system-name***{/***svc***}**

- **Explanation** During initialization, termination or when an Entire Net-Work change of state is detected, the Entire Net-Work DBID target was found to be assigned to the system named in the message. This message is issued by all member nuclei whenever the DBID target assignment changes. On some platforms the system name is followed by the SVC number being used on the named system.
- Action No action is required for this informational message.

<span id="page-9-5"></span><span id="page-9-4"></span><span id="page-9-3"></span><span id="page-9-2"></span><span id="page-9-1"></span><span id="page-9-0"></span>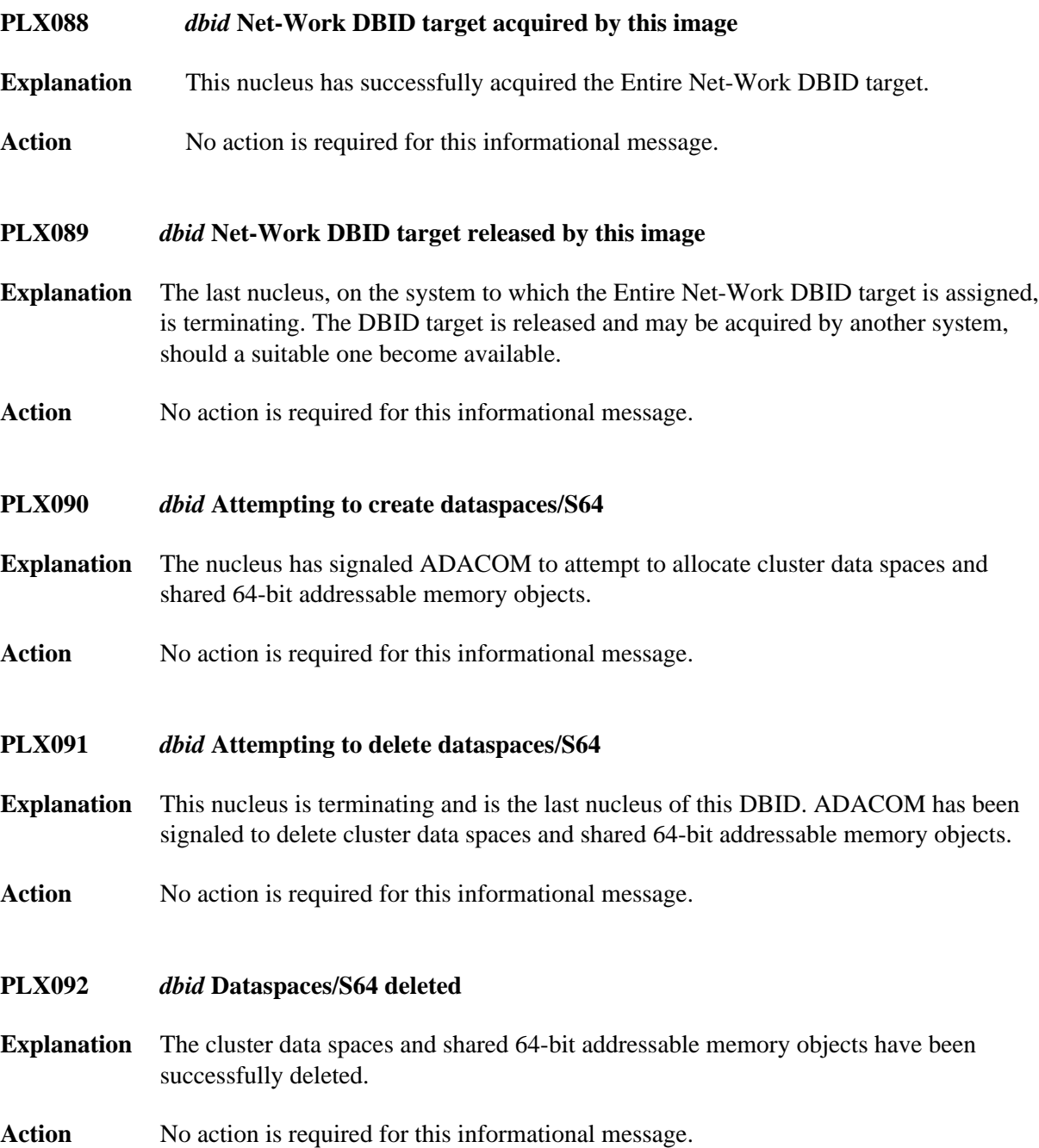

# **PLX093 PLXUSER X2/***code* **RSP** *rsp***/***node***-***subcode target*

**Explanation** An Adabas Cluster Services or Adabas Parallel Services nuclei issued an internal X2 command to release a PLXUSER representing a user either originating from or routed to another system. Such users have PLXUSERs on both systems. The command failed with the displayed response code and subcode.

The *code* listed in the message identifies the reason for the X2 command:

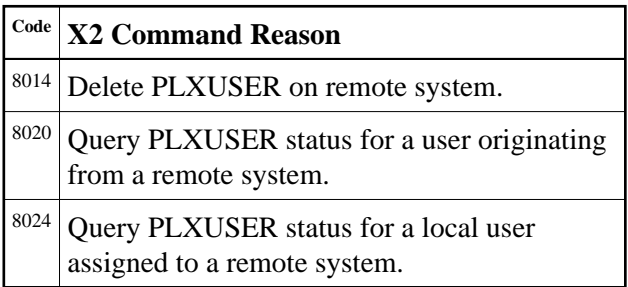

- Action If the PLXUSER cannot be released at this time, attempts will be made at intervals to release it. Contact your Software AG technical support representative for assistance if the reason for the response code cannot be identified.
- <span id="page-10-0"></span>**PLX097** *dbid* **Dataspaces acquired**
- **Explanation** The cluster data spaces and shared 64-bit addressable memory objects have been successfully allocated.
- <span id="page-10-1"></span>**PLX099** *dbid* **ADACOM not available**
- **Explanation** ADACOM cannot be found.

**Action** Determine why ADACOM is not available and correct the problem. Then restart.

- <span id="page-10-2"></span>**PLX101** *dbid* **NUCID** *nucid* **not found**
- **Explanation** The nucleus entered in a TARGET operator command was not active. The nucleus ID (nucid) is given in the message.
- <span id="page-10-3"></span>**Action** Try again, specifying the nucleus ID of an active nucleus or using another form of the TARGET operator command.

#### **PLX102** *dbid* **No active nuclei on** *system*

- **Explanation** No active nuclei were found on the system image entered in a TARGET operator command.
- **Action** Try again, specifying the name of a system image with one or more active nuclei or using another form of the TARGET operator command.

# <span id="page-11-0"></span>**PLX103** *dbid* **Active nuclei under multiple SVCs on** *system-name* **Reissue TARGET command using NUCID NUCID** *nucid* **SVC** *svc*

- **Explanation** A TARGET operator command specified the name of a system. There are multiple Entire Net-Work nodes on the named system with active Adabas Cluster Services nuclei, each node using a different SVC. There will be one instance of the detail line for every active nucleus on the named system.
- Action Select any nucleus ID active on the desired Entire Net-Work node. Reissue the operator command and specify the selected NUCID instead of the system name. Note that the specific nucleus may not be the one to service the request. The NUCID is used only to select a candidate nucleus from the set of active nuclei.